## **Obsah**

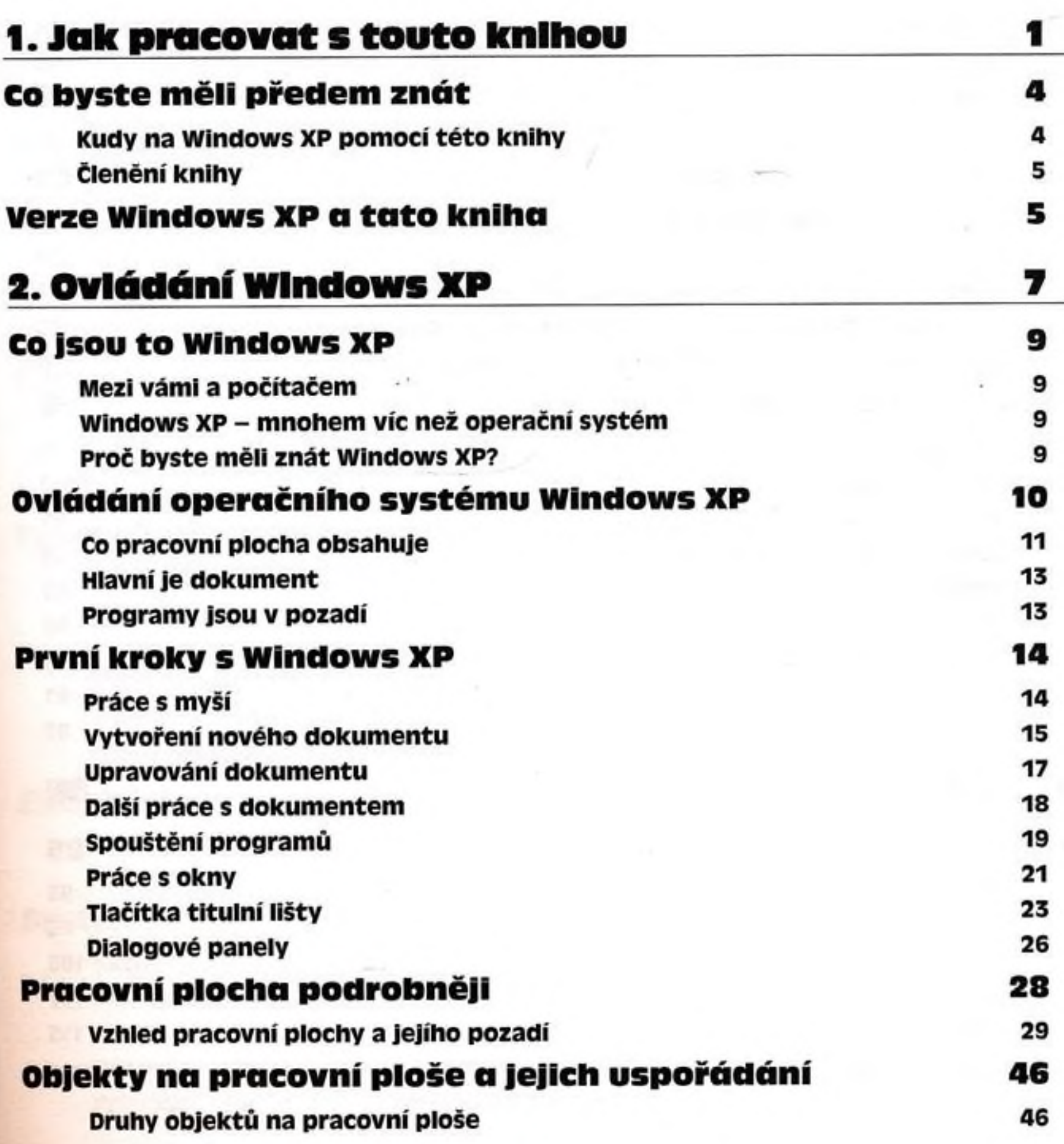

*r*

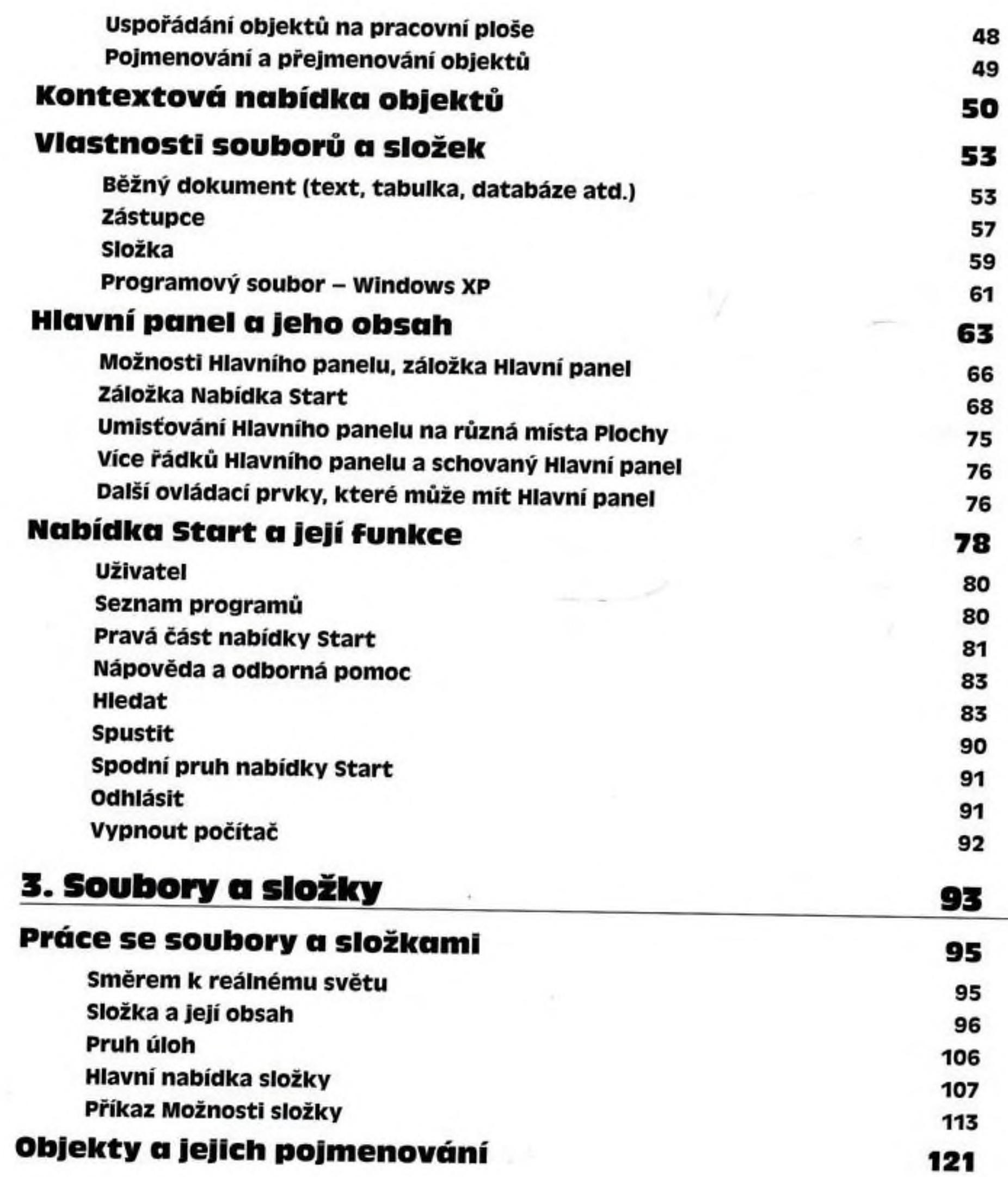

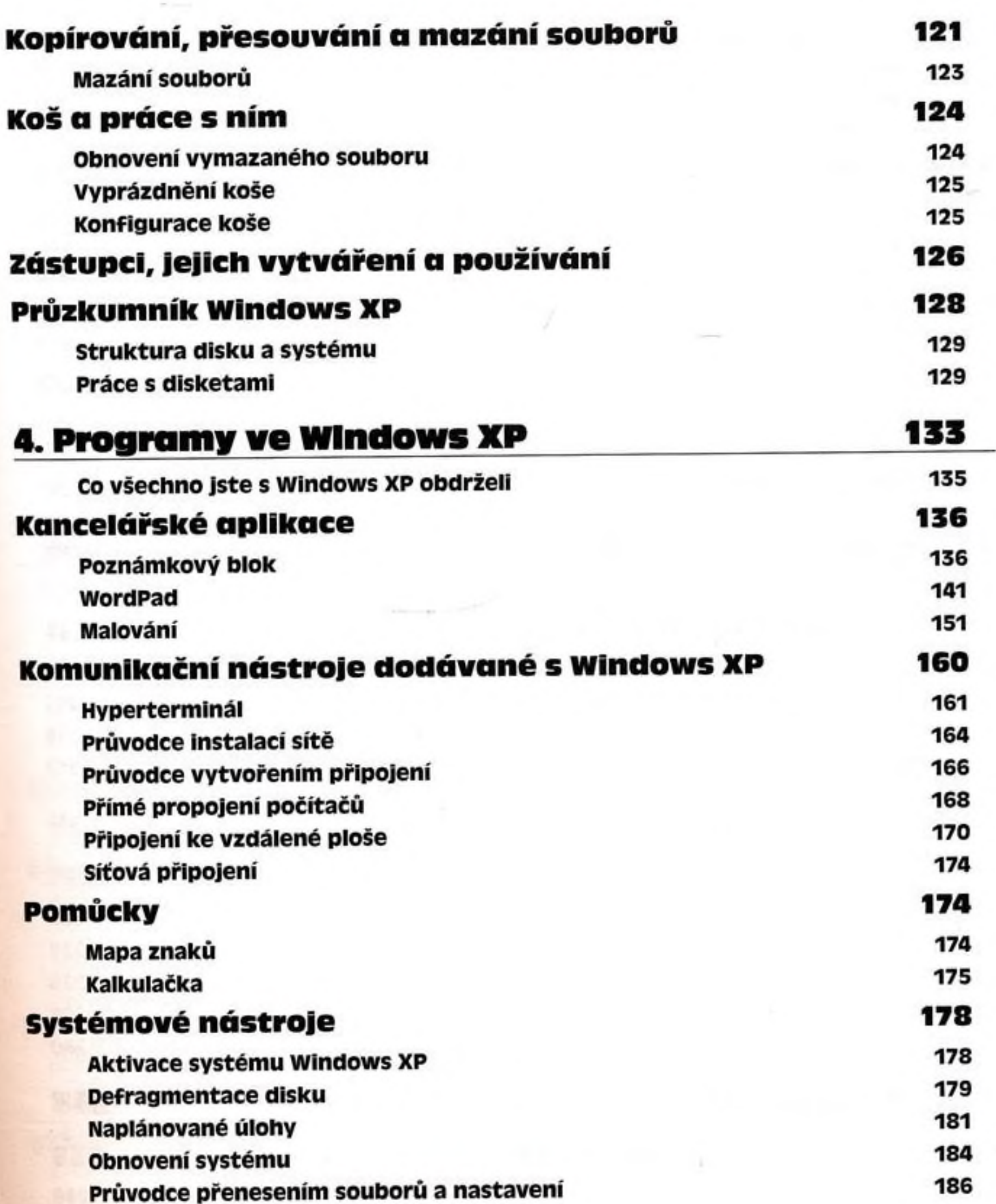

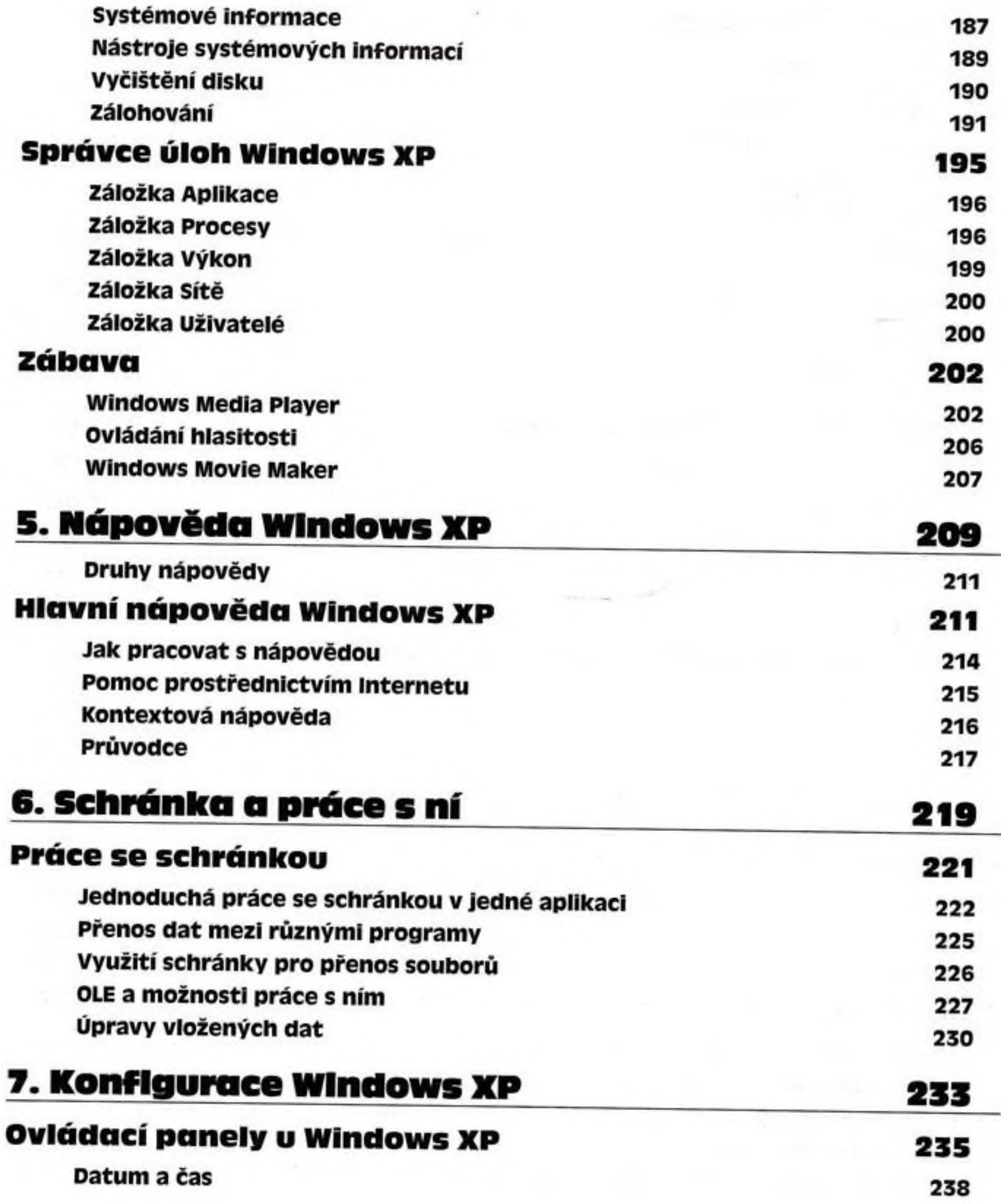

*Obsah*

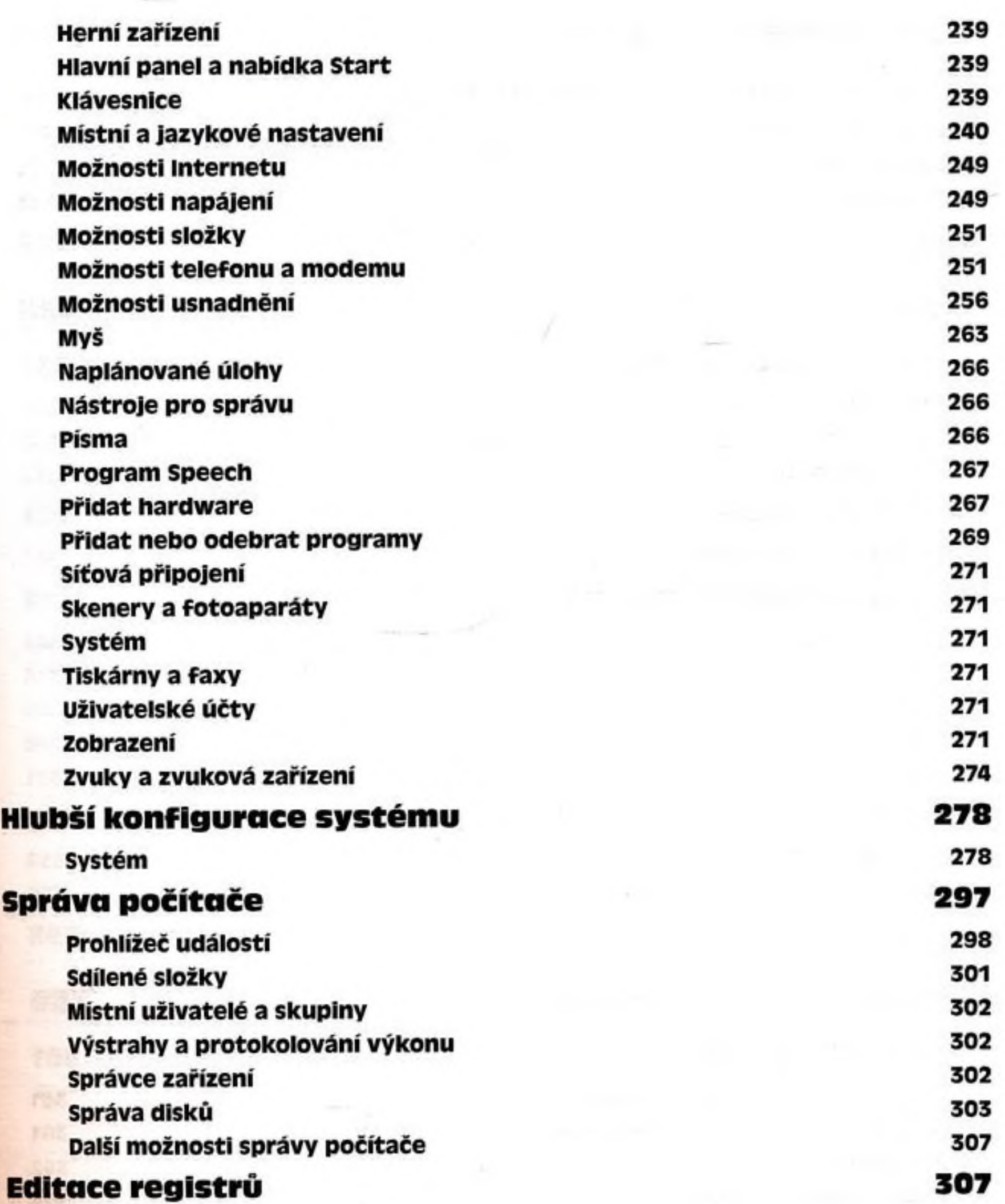

 $\mathfrak{d}$ 

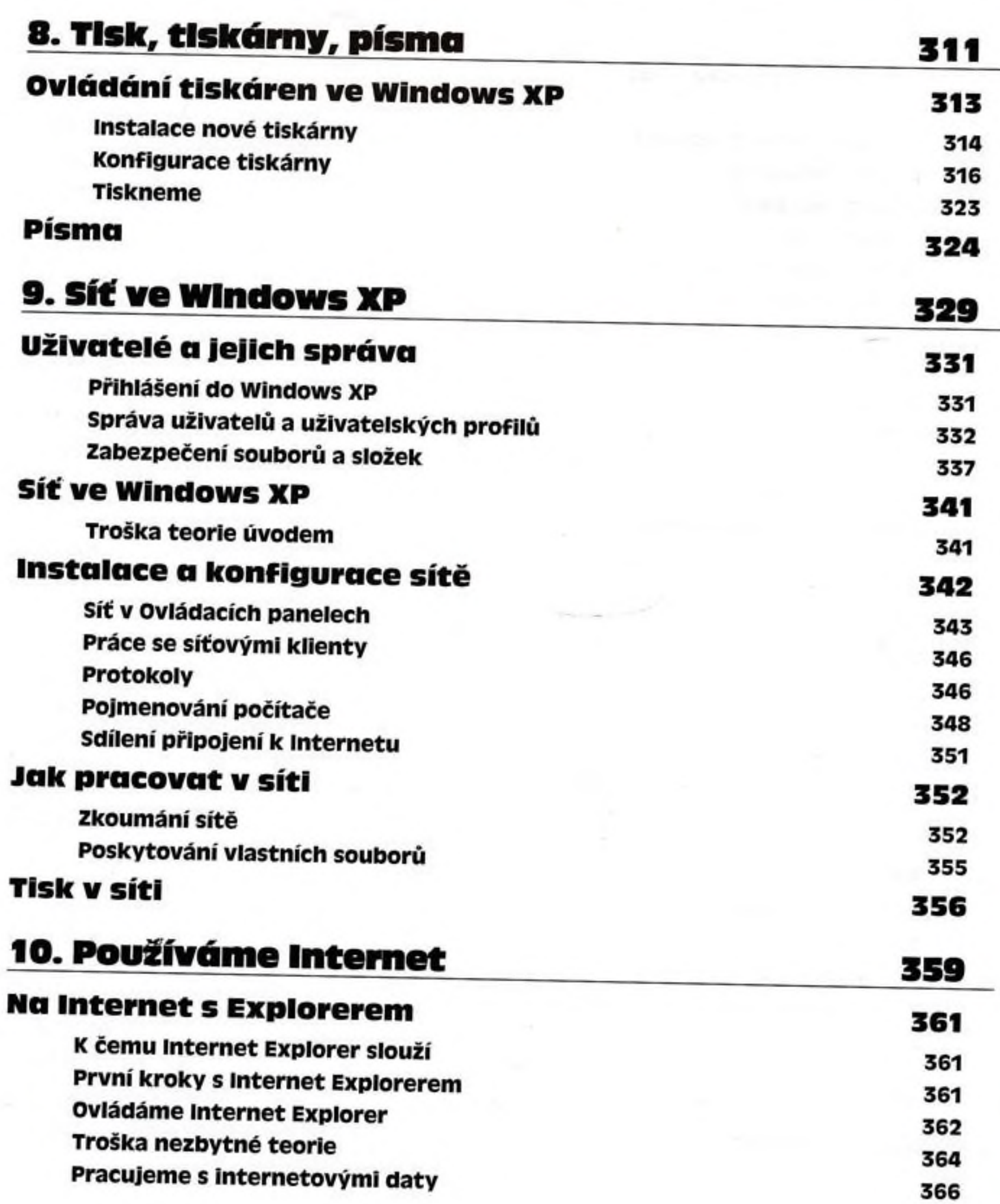

*Obsah*

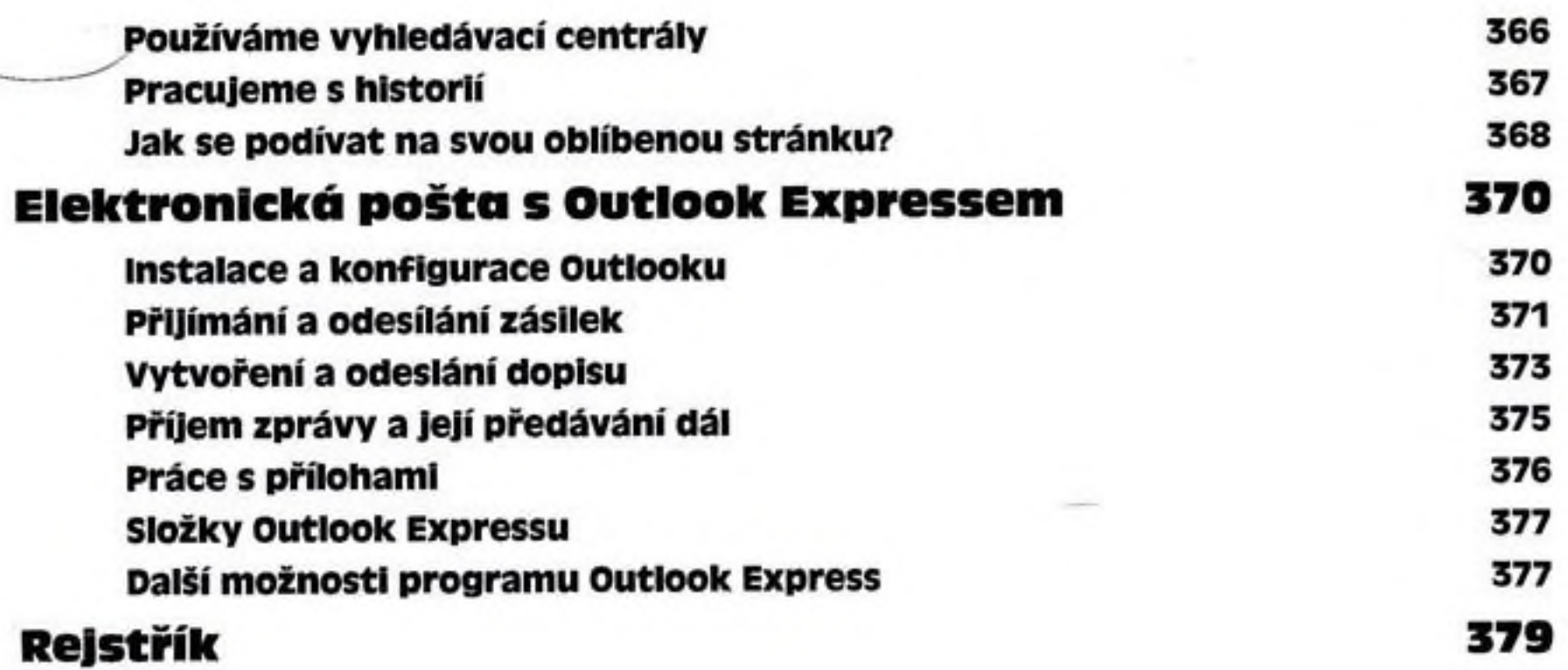